## Hvordan man som foresatte logger på IST.

Her skal foresatte redigere sine kontaktopplysninger, eksempelvis epostadresser og telefonnummer.

FORESATTE skal logge på med: <https://vagan.no.ist.com/guardian>

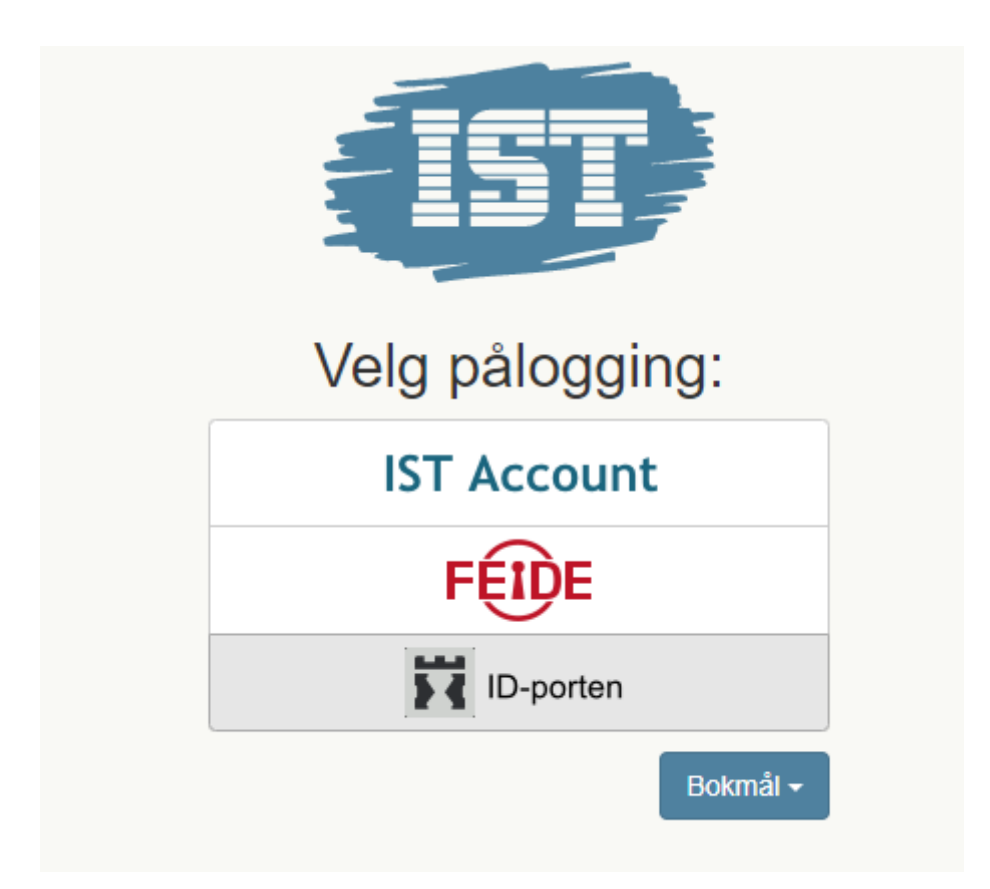

Foresatte bruker id-porten og logger på med bank-id på mobil eller annet.